## **Payment Types**

Many payment types can be added and configured on your Commerce Vision website.

## **Payment Types**

- [Albert Terminal Payment Integration](https://cvconnect.commercevision.com.au/display/KB/Albert+Terminal+Payment+Integration)
- [BPAY & EFT Payments](https://cvconnect.commercevision.com.au/display/KB/EFT%2C+BPAY+and+PayID+Payments)
- **[Braintree Payments](https://cvconnect.commercevision.com.au/display/KB/Braintree+Payments)**
- [Buy Now, Pay Later](https://cvconnect.commercevision.com.au/display/KB/Buy+Now%2C+Pay+Later)
- [Credit cards](https://cvconnect.commercevision.com.au/display/KB/Credit+Cards)
- [Online Gift Cards](https://cvconnect.commercevision.com.au/display/KB/Online+Gift+Cards)
- [PayPal](https://cvconnect.commercevision.com.au/display/KB/PayPal)
- [Split Payments](https://cvconnect.commercevision.com.au/pages/viewpage.action?pageId=87491326)

## **Payment Types**

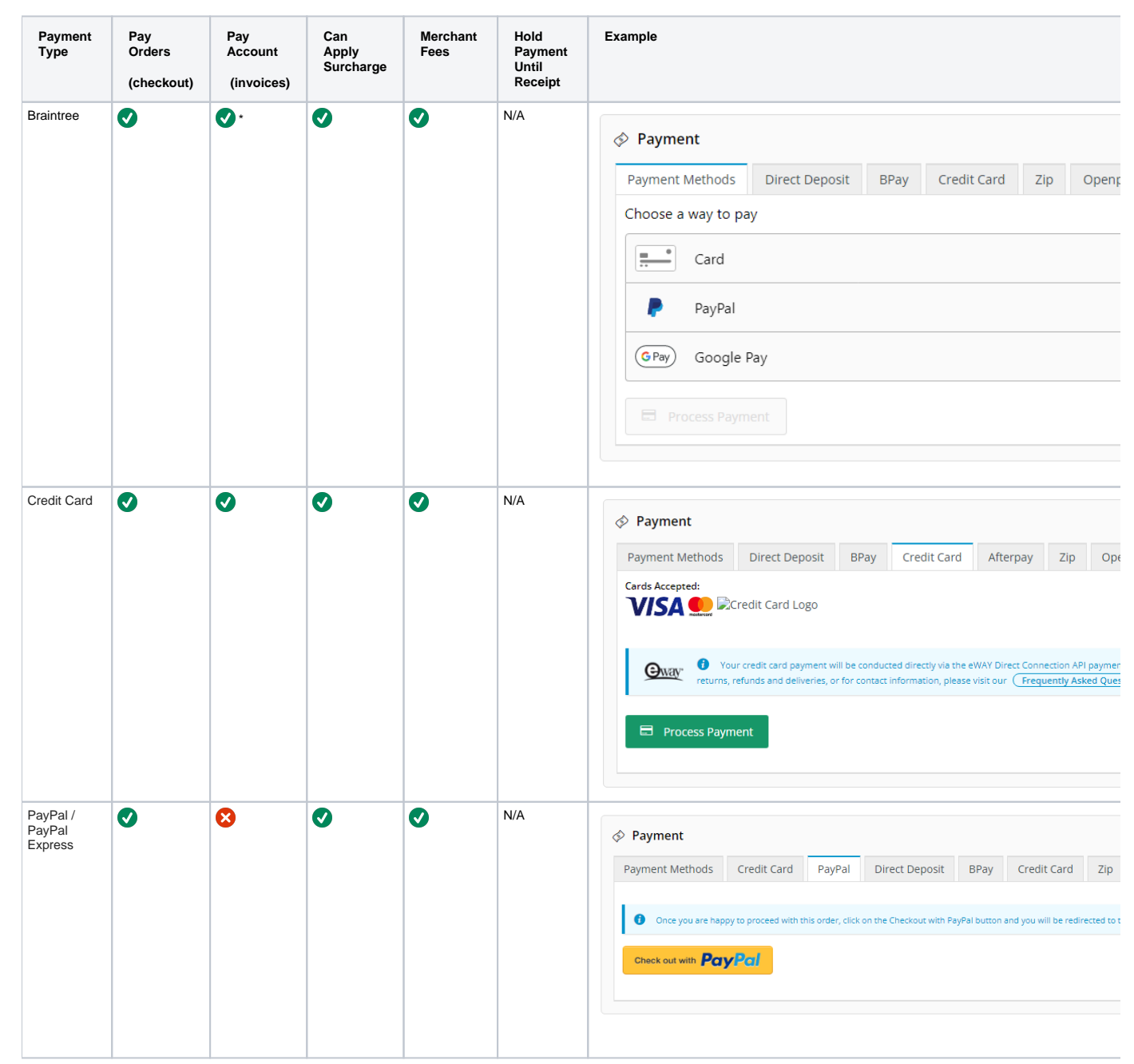

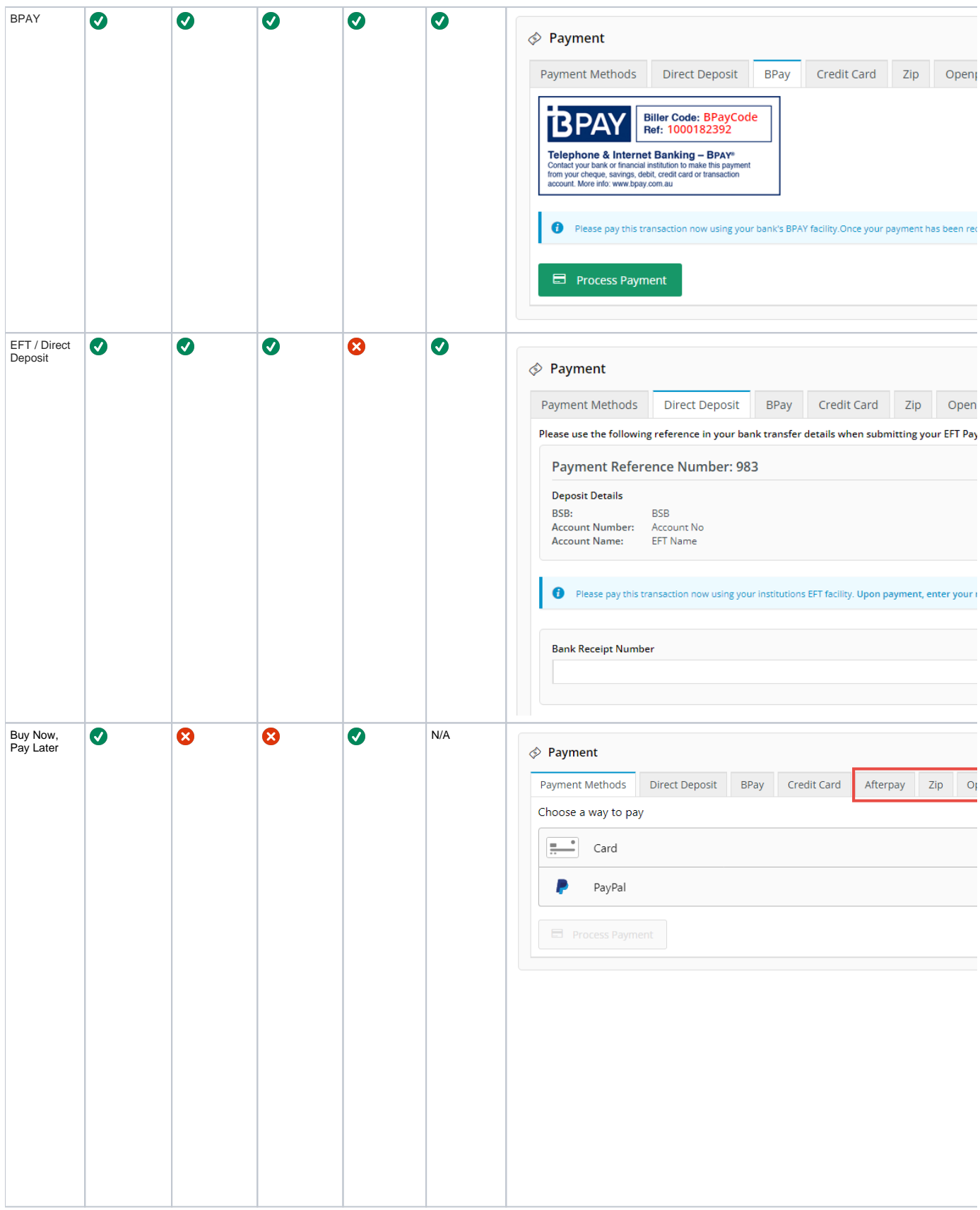

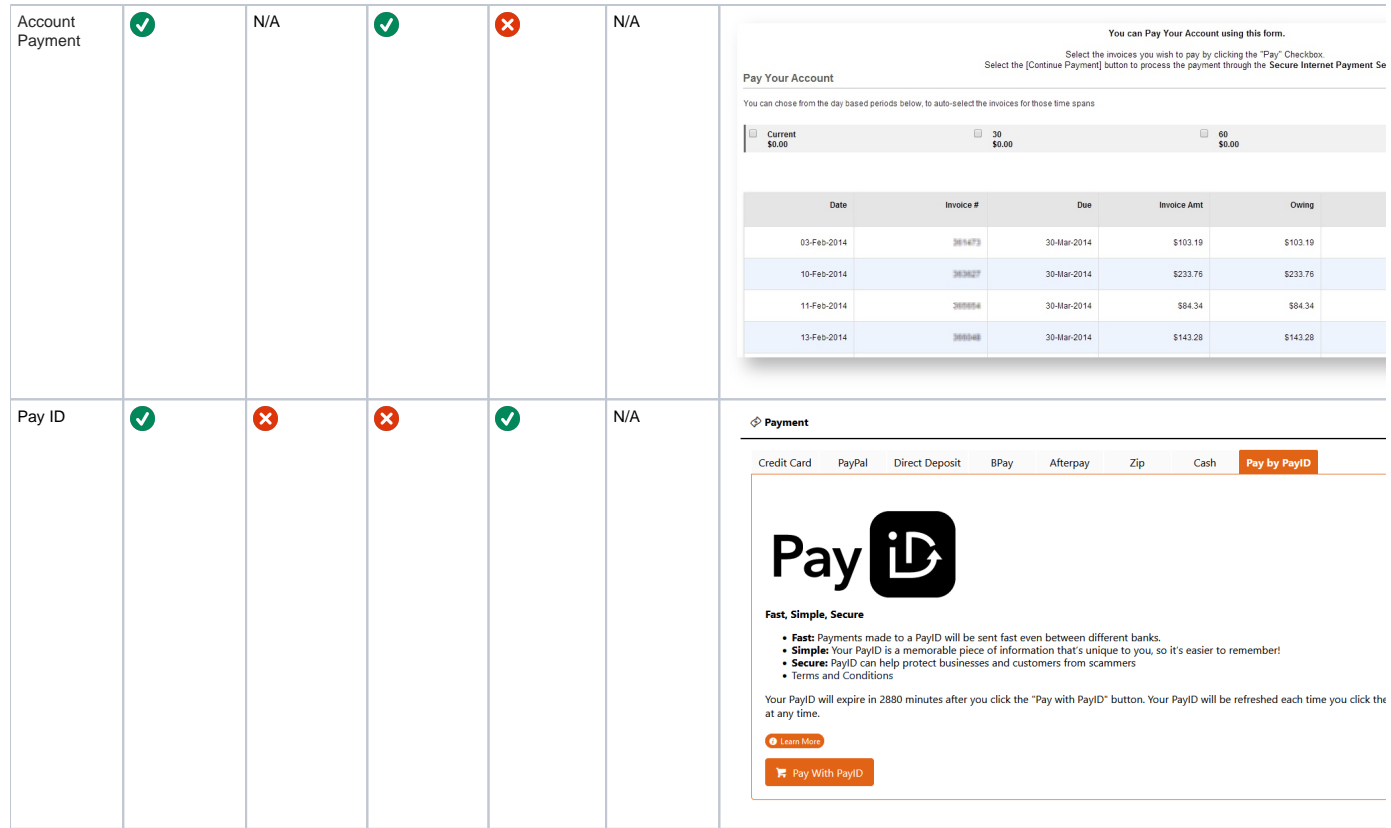